## SAP ABAP table TBDTPT {ALE Template: Short Description}

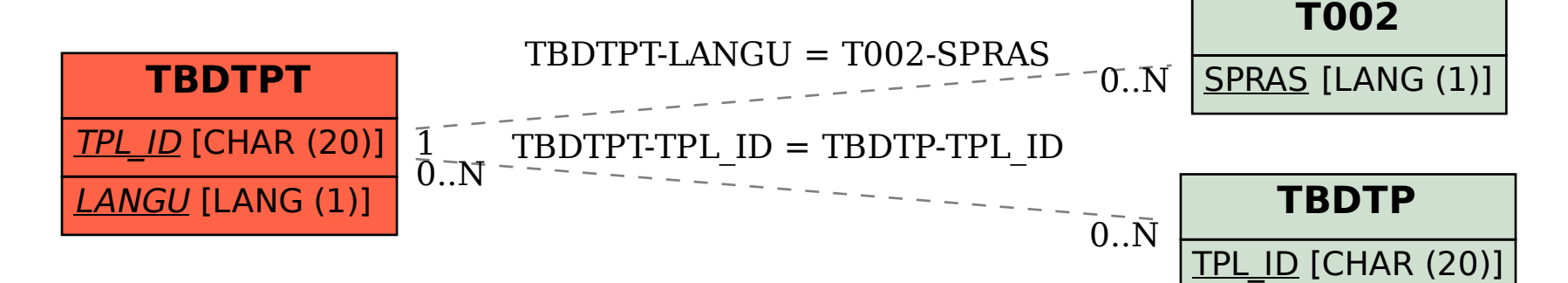